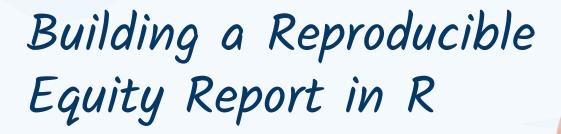

Randall Madsen, Ember Education Michael Gonzalez, UC Merced

## **Objectives**

- Ol Learn the basics of the RStudio environment
- 12 Import data into RStudio
- 03 Perform basic data cleaning
- 04 Build a simple, reproducible data viz report

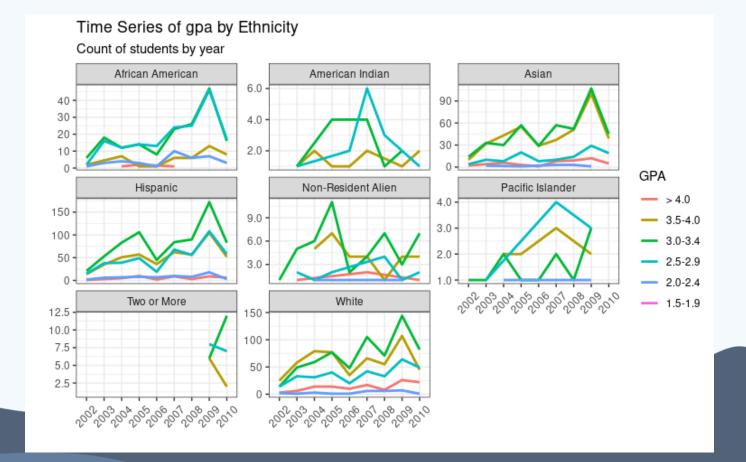

### Go to rstudio.cloud

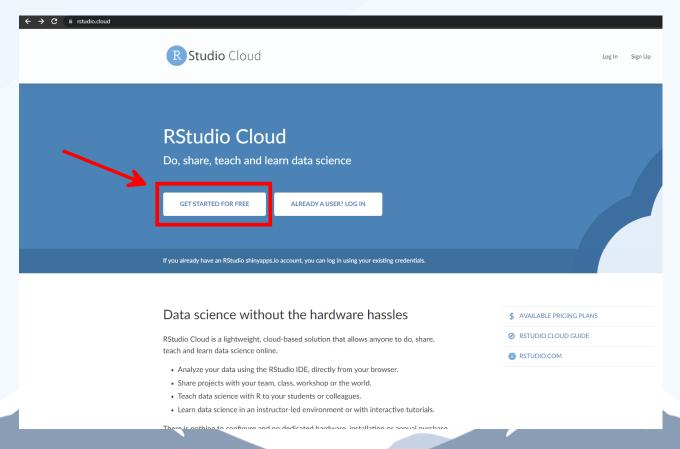

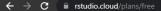

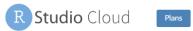

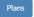

Compare Plans

Sign Up

Cloud Free Cloud Premium Cloud Instructor Cloud Organization

#### **Cloud Free**

If you make limited, occasional use of RStudio Cloud, or have your usage covered by your school/organization or an instructor, our free plan is all you need.

If you need additional time, consider our **Plus** plan. For \$5 / month, get 75 project hours per month - and you can use additional hours as needed for 10¢ per hour.

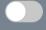

Plus

Sign Up

#### Key Features

- ✓ Up to 50 projects total
- ✓ 1 shared space (5 members and 10 projects max)
- ✓ 25 project hours per month
- ✓ Up to 1 GB RAM per project
- ✓ Up to 1 CPU per project
- ✓ Up to 1 hour background execution time

ī

i

ī

i

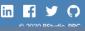

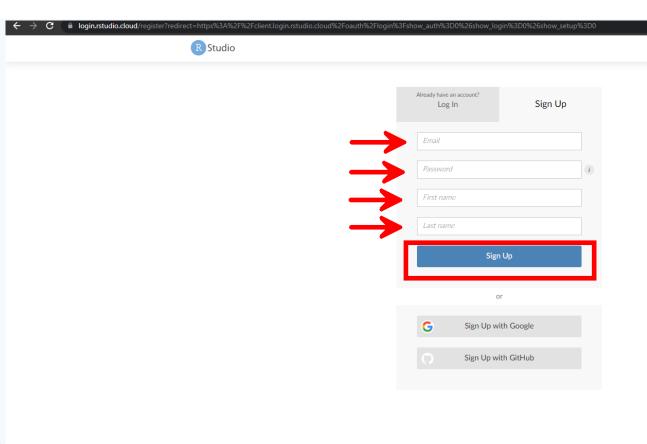

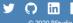

## New Project

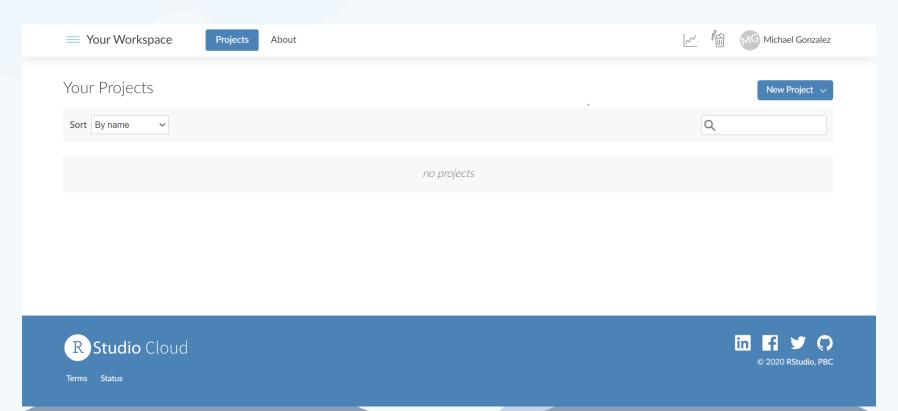

## New Project

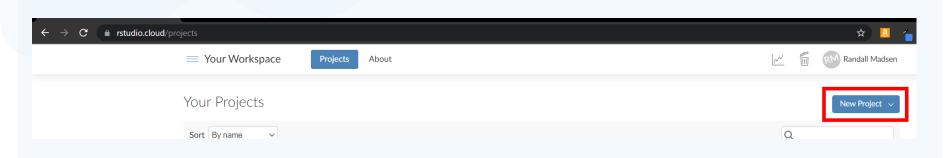

## New Project

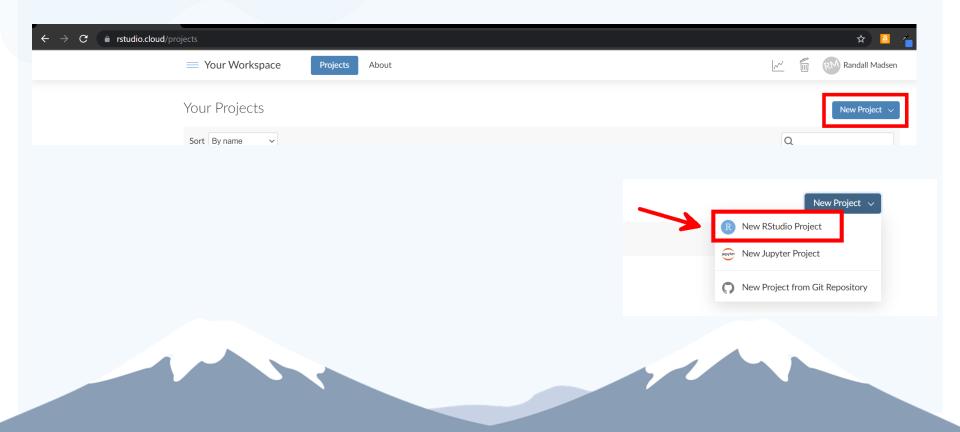

#### Project Options

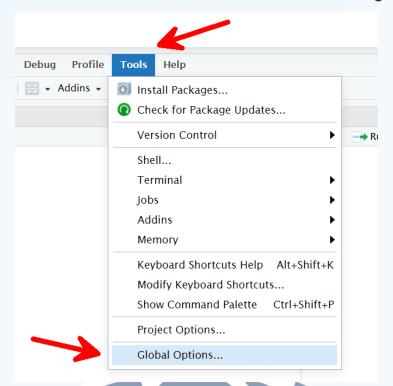

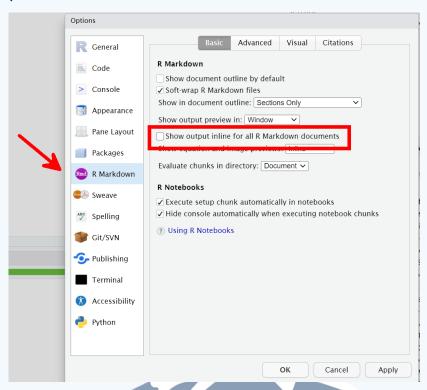

The script, dataset, and PowerPoint used in this workshop can be found at:

# bit.ly/cair2021

#### REMINDER: COMPLETE YOUR SESSION EVALUATIONS

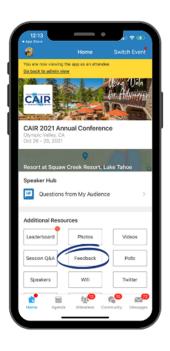

#### **OPTION 01**

Home - Feedback

- Navigate to the Home page
- Click on Feedback
- Select Session
  Feedback
- Select the name of the session that you attended

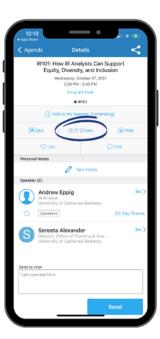

#### **OPTION 02**

Agenda - Session

- Navigate to Agenda on the bottom menu
- Select session name
- Click ជាជាជា Rate